$\mathbf{E}\mathbf{Q}\mathbf{E}\mathbf{U}$   $\mathbf{F}$   $\mathbf{C}\mathbf{C}\mathbf{C}\mathbf{C}\mathbf{C}\mathbf{C}$ **AUGAT** 

## **0.240 Straight Connectors**

Metal Shell D-Subs

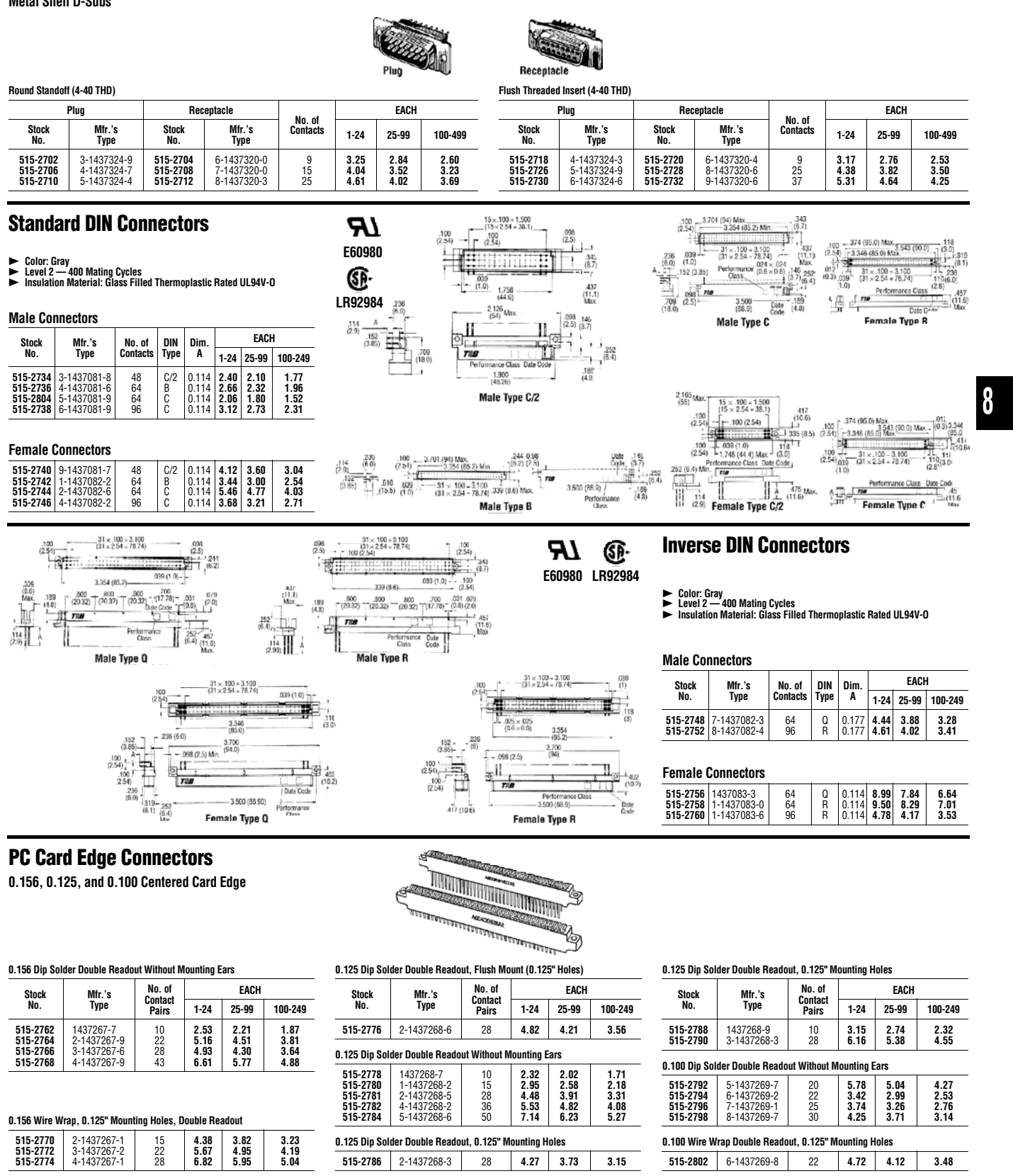

**Check Pricing And Availability Of All Items On The Internet At www.alliedelec.com** 

ALLIED  $\triangleright$  517